# **MOOVIL** 公交莘虹快线的时间表和线路图

# 莘虹快线 莘庄地铁站(南广场) [以网页模式查看](https://moovitapp.com/index/zh-cn/%E5%85%AC%E5%85%B1%E4%BA%A4%E9%80%9A-line-%E8%8E%98%E5%BA%84%E5%9C%B0%E9%93%81%E7%AB%99_%E5%8D%97%E5%B9%BF%E5%9C%BA-Shanghai___%E4%B8%8A%E6%B5%B7-3000-1268337-785557-0?utm_source=line_pdf&utm_medium=organic&utm_term=%E8%8E%98%E5%BA%84%E5%9C%B0%E9%93%81%E7%AB%99(%E5%8D%97%E5%B9%BF%E5%9C%BA))

公交莘虹快((莘庄地铁站(南广场)))共有2条行车路线。工作日的服务时间为: (1) 莘庄地铁站(南广场): 07:25 - 18:45(2) 虹桥西交通中心: 07:00 - 18:00 使用Moovit找到公交莘虹快线离你最近的站点,以及公交莘虹快线下班车的到站时间。

# 方向**:** 莘庄地铁站**(**南广场**)**

4站 [查看时间表](https://moovitapp.com/shanghai___%E4%B8%8A%E6%B5%B7-3000/lines/%E8%8E%98%E8%99%B9%E5%BF%AB%E7%BA%BF/785557/3533967/zh-cn?ref=2&poiType=line&customerId=4908&af_sub8=%2Findex%2Fzh-cn%2Fline-pdf-Shanghai___%25E4%25B8%258A%25E6%25B5%25B7-3000-1268337-785557&utm_source=line_pdf&utm_medium=organic&utm_term=%E8%8E%98%E5%BA%84%E5%9C%B0%E9%93%81%E7%AB%99(%E5%8D%97%E5%B9%BF%E5%9C%BA))

虹桥西交通中心

莘庄

莘庄地铁站(北广场)

莘庄地铁站(南广场)

### 公交莘虹快线的时间表

往莘庄地铁站(南广场)方向的时间表

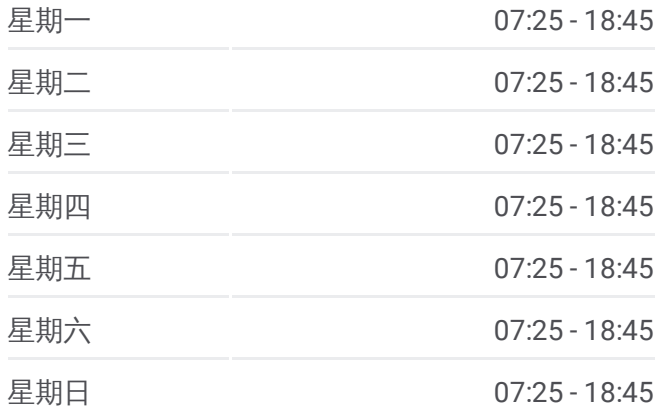

#### 公交莘虹快线的信息

方向**:** 莘庄地铁站(南广场) 站点数量**:** 4 行车时间**:** 20 分 途经站点**:**

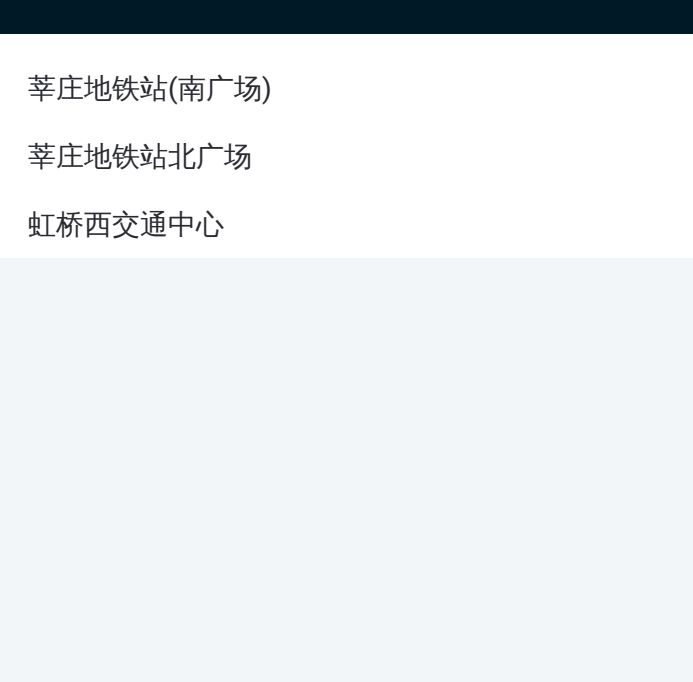

# 方向 **:** 虹桥西交通中心 3 站 [查看时间表](https://moovitapp.com/shanghai___%E4%B8%8A%E6%B5%B7-3000/lines/%E8%8E%98%E8%99%B9%E5%BF%AB%E7%BA%BF/785557/3533966/zh-cn?ref=2&poiType=line&customerId=4908&af_sub8=%2Findex%2Fzh-cn%2Fline-pdf-Shanghai___%25E4%25B8%258A%25E6%25B5%25B7-3000-1268337-785557&utm_source=line_pdf&utm_medium=organic&utm_term=%E8%8E%98%E5%BA%84%E5%9C%B0%E9%93%81%E7%AB%99(%E5%8D%97%E5%B9%BF%E5%9C%BA))

(南广场 )

莘庄地铁站北广场

虹桥西交通中心

### 公交莘虹快线的时间表

往虹桥西交通中心方向的时间表

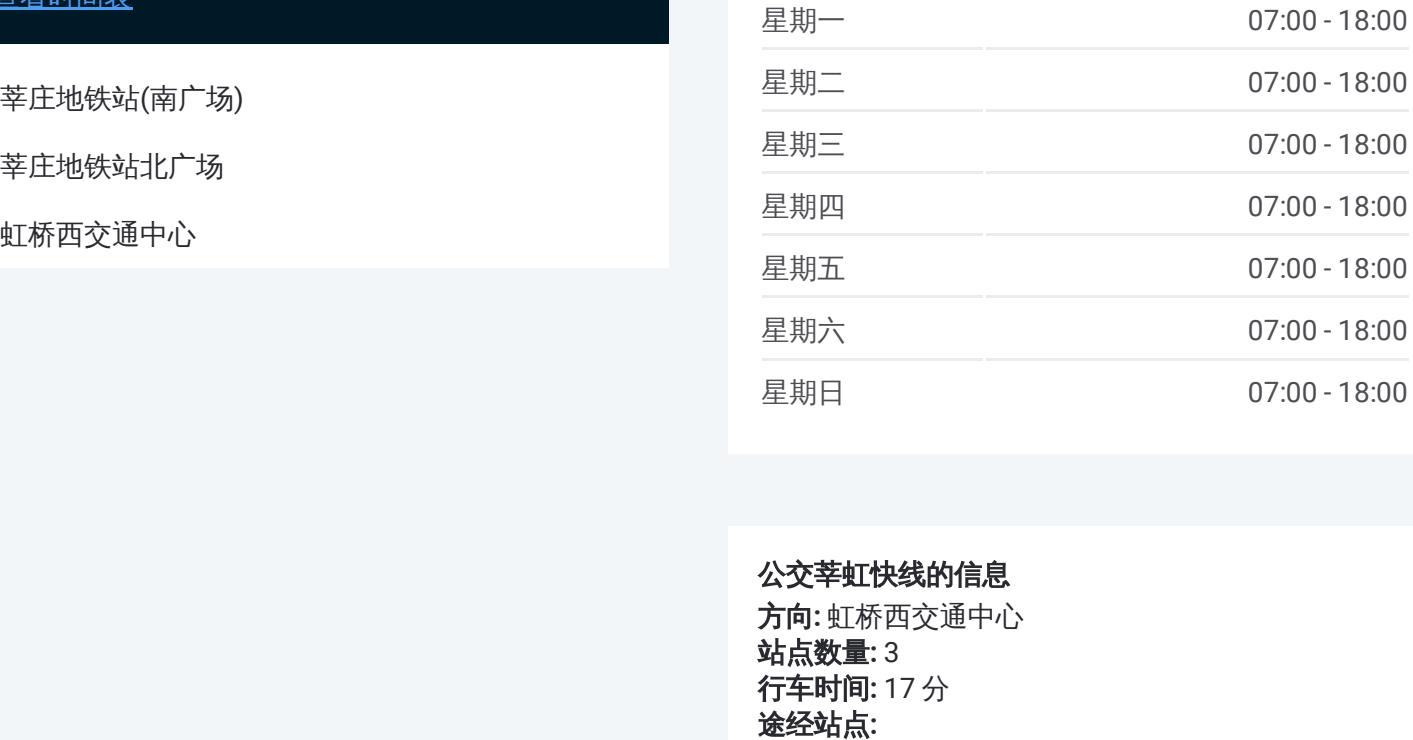

## 公交莘虹快线的信息

方向 **:** 虹桥西交通中心 站点数量 **:**3 **行车时间:** 17 分 途经站点

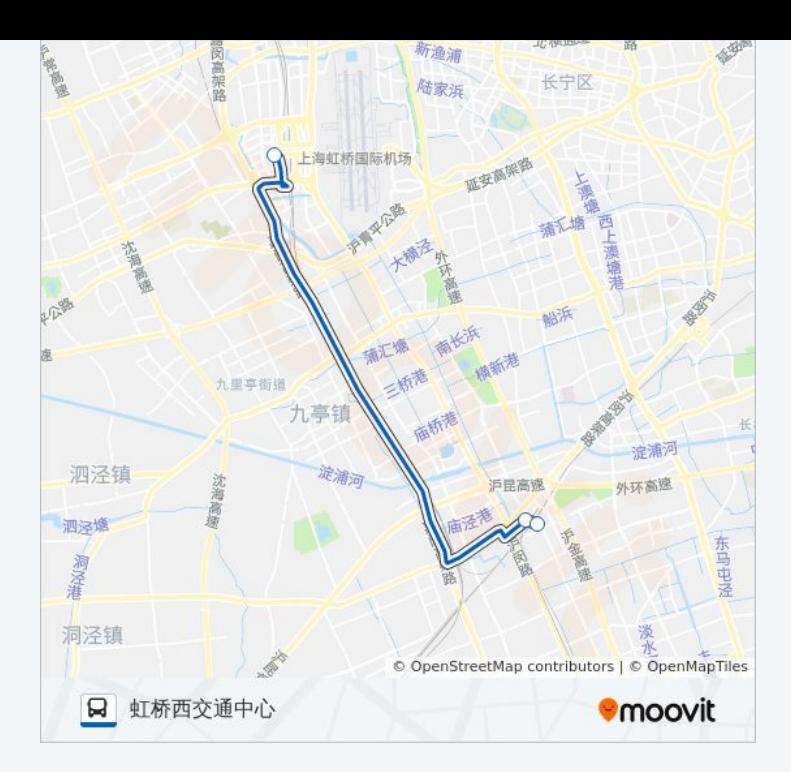

你可以在moovitapp.com下载公交莘虹快线的PDF时间表和线路图。使用 Moovit[应用程式](https://moovitapp.com/shanghai___%E4%B8%8A%E6%B5%B7-3000/lines/%E8%8E%98%E8%99%B9%E5%BF%AB%E7%BA%BF/785557/3533967/zh-cn?ref=2&poiType=line&customerId=4908&af_sub8=%2Findex%2Fzh-cn%2Fline-pdf-Shanghai___%25E4%25B8%258A%25E6%25B5%25B7-3000-1268337-785557&utm_source=line_pdf&utm_medium=organic&utm_term=%E8%8E%98%E5%BA%84%E5%9C%B0%E9%93%81%E7%AB%99(%E5%8D%97%E5%B9%BF%E5%9C%BA))查询上海的实时公交、列车时刻表以及公共交通出行指南。

关于[Moovit](https://editor.moovitapp.com/web/community?campaign=line_pdf&utm_source=line_pdf&utm_medium=organic&utm_term=%E8%8E%98%E5%BA%84%E5%9C%B0%E9%93%81%E7%AB%99(%E5%8D%97%E5%B9%BF%E5%9C%BA)&lang=en) · MaaS[解决方案](https://moovit.com/maas-solutions/?utm_source=line_pdf&utm_medium=organic&utm_term=%E8%8E%98%E5%BA%84%E5%9C%B0%E9%93%81%E7%AB%99(%E5%8D%97%E5%B9%BF%E5%9C%BA)) · [城市列表](https://moovitapp.com/index/zh-cn/%E5%85%AC%E5%85%B1%E4%BA%A4%E9%80%9A-countries?utm_source=line_pdf&utm_medium=organic&utm_term=%E8%8E%98%E5%BA%84%E5%9C%B0%E9%93%81%E7%AB%99(%E5%8D%97%E5%B9%BF%E5%9C%BA)) · Moovit社区

© 2023 Moovit - 版权所有

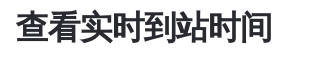

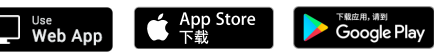